## **Jak na klávesové zkratky?**

Zajímá vás, jaká funkce je v aplikaci OKbase (BK) ukryta pod klávesou **F5**?

A zkoušeli jste zmáčknout **Ctrl + Alt + Z**?

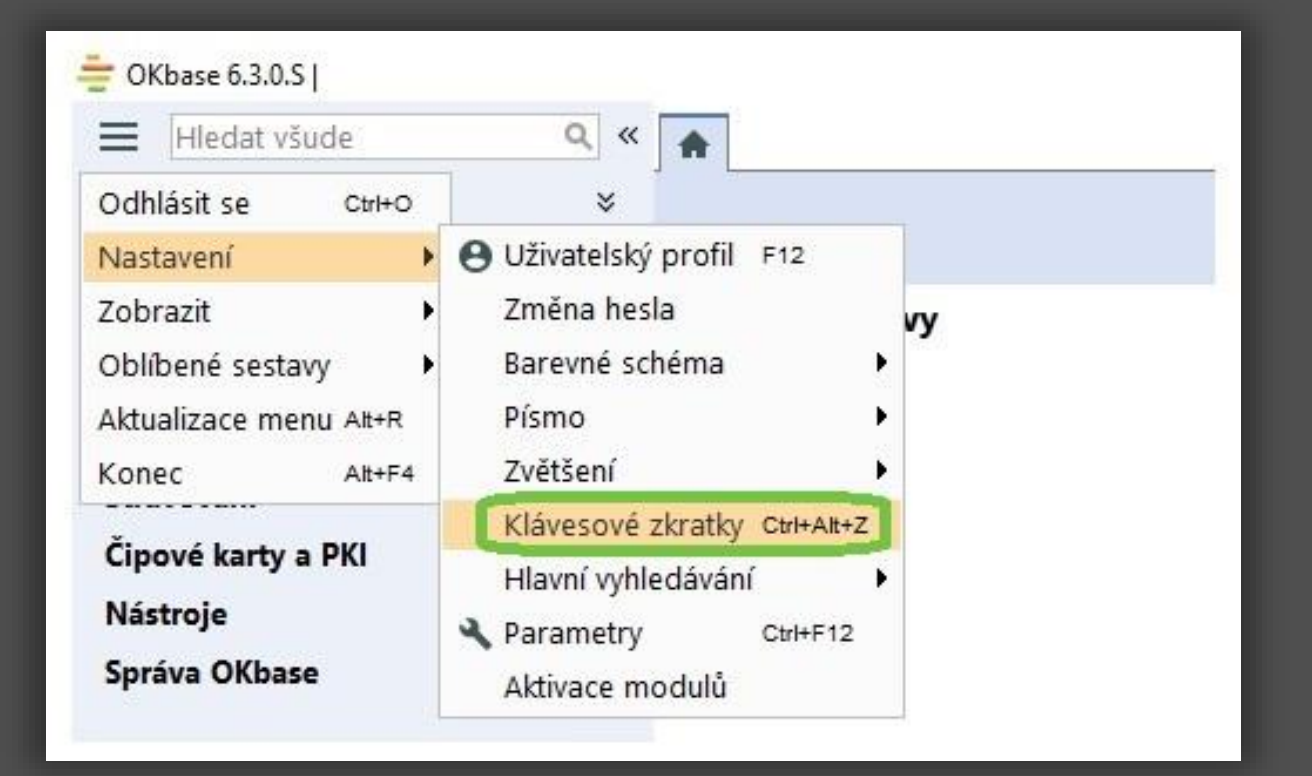

- Uvidíte přehled programových zkratek včetně vysvětlení funkce.
- Můžete si vytvořit své vlastní klávesové zkratky.
- Spravujte své zkratky, nevyhovující můžete upravit nebo smazat.

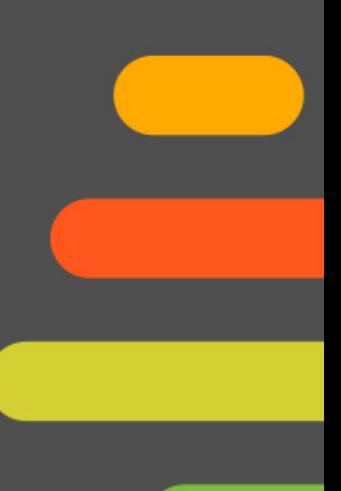

## Při vytváření vlastních zkratek si dávejte pozor na 2 věci:

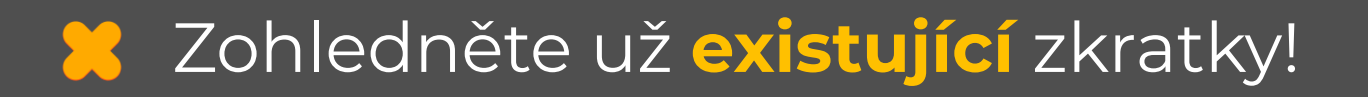

**Nedoporučujeme** klávesu **SHIFT + ?** neboli SHIFT v kombinaci s písmenem/znakem.